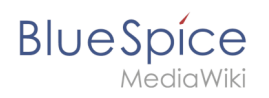

## **Contents**

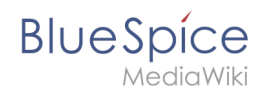

## **Setup:Installation Manual/Services and system configuration /Parsoid**

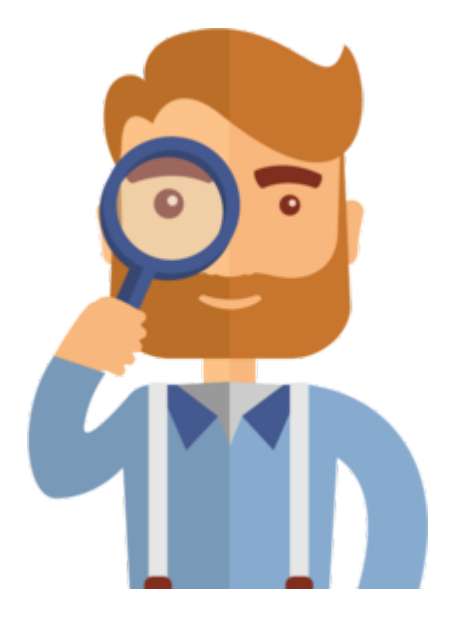

The page you are looking for does not exist.

Please take a look at our existing [help topics.](https://en.wiki.bluespice.com/wiki/Manual:All_topics)

If you are a contributor and want to create the page, simply log in now.